## **MODEL ANSWER PAPER SUBJECT: WEB TECHNOLOGY (THEORY)**

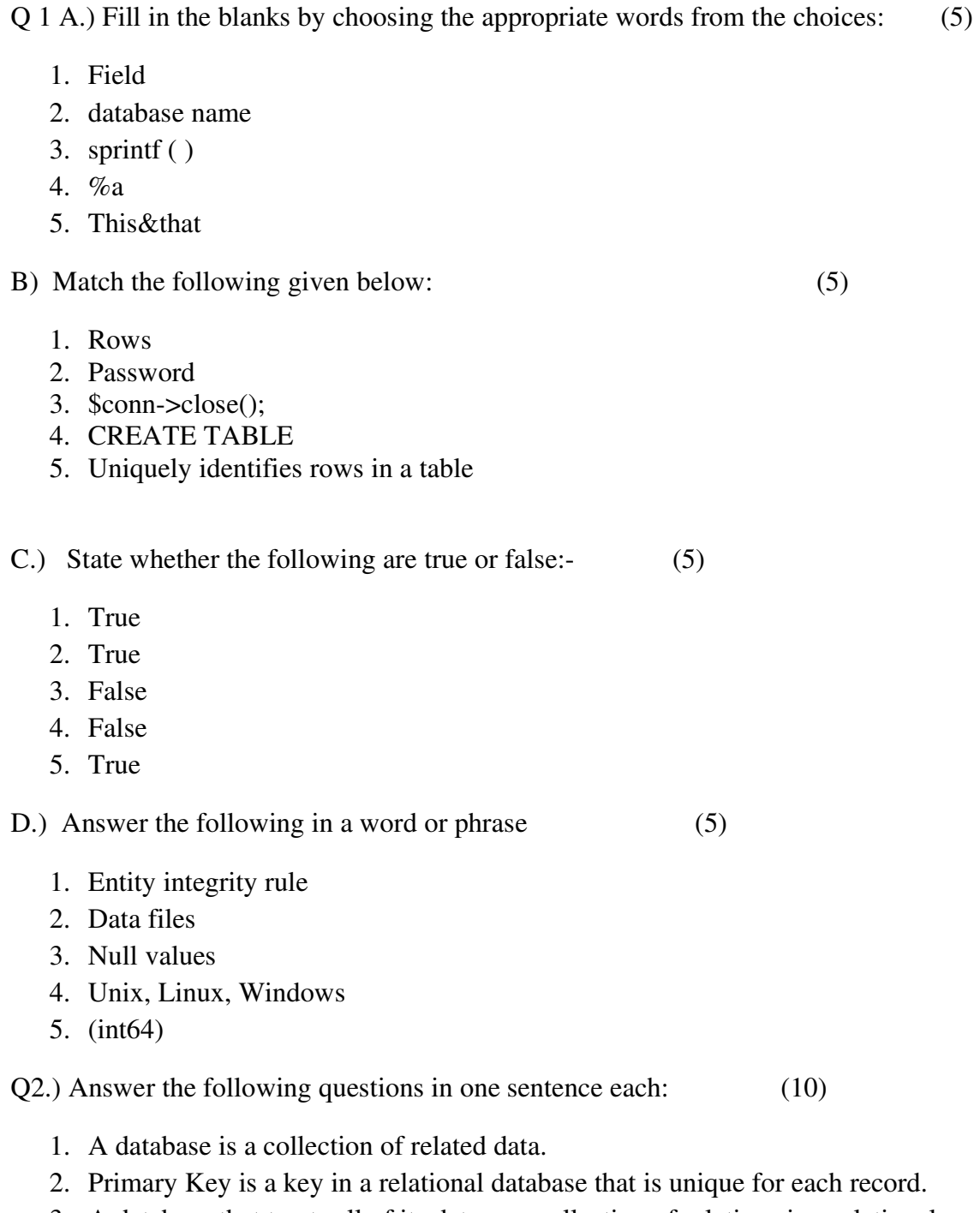

- 3. A database that treats all of its data as a collection of relations is a relational database.
- 4. A candidate key of a relation is a minimal superkey for that relation.

A composite key consists of more than one attribute to uniquely identify an entity occurrence.

- 5. Mysql is the most popular Open Source SQL database management system, is developed, distributed, and supported by MySQL AB.
- 6. The adavntages of using MYSQL are it is fast, reliable and easy to use.
- 7. One method to pass data from one webpage to another is store the data in cookie.
- 8. E\_ERROR: A fatal error that causes script termination is one type of errors in PHP.
- 9. The one function of IMAP is: Imap\_alerts: returns all the imap errors occurred.
- 10.The advantage of PHP is: PHP offers a lot of security mechanisms.
- Q 3.) Answer the following questions in two sentences each. **(Any 10)** (20)
	- 1. The two advantages of DBMS are: a) Controlling Redundancy b) Restricting Unauthorized Access.
	- 2. Referential integrity is a property of data which, when satisfied, requires every value of one attribute (column) of a relation (table) to exist as a value of another attribute in a different (or the same) relation (table). SPECIFY EXAMPLEs.
	- 3. The two types of keys used in RDBMS are a) Primary Key: One attributes whose value can uniquely identify a complete record (one row of data) within an entity. b) Foreign Key: A copy of a primary key that exists in another entity for the purpose of forming a relationship between the entities involved.
	- 4. Centralised control: a) It provides the centralized control over the database. DBA makes necessary modification required in the database. b) Data Integrity: means that the data contained in the database is both accurate and consistent.
	- 5. An Entity type or Entity set is a group of similar objects of concern to the organization for which it maintains data. Examples of Enity sets are Employees, courses, Students Etc. The properties that characterize an entity set are called as Attributes.
	- 6. There are two types of integrity constraints: Entity Integrity Constraint and Referential Integrity Constraint. Entity Integrity Constraint: It states that no primary key value can be null. Referential Integrity Constraint: It states that the tuple in one relation that refers to another relation must refer to an existing tuple in that relation.
	- 7. The two properties of candidate keys are: a) A candidate key must be unique. b) A candidate key's value must exist. It cannot be null.
- 8. INSERT command is used to append or add a record to a database. A new record will be added at the end of the table every time INSERT command is used. INSERT INTO table\_name(field1, field2, field3, field4) Values('value1', 'value2', 'value3', 'value4')
- 9. SELECT command is used to collect data from the table. It should be followed with fields that is to be displayed i.e if all fields required then followed with (\*), otherwise specify fields that need to be display. SELECT \*FROM 'student' this will retrieve all the records from student table.
- 10. Joins: It is the combining of two rows based on the comparative values in the selected columns. There are three types of joins like Left join, right join and Inner Join. Example of Left join is as below: SELECT ti.id, name1, t2.id, t2.name2 FROM t1 left join t2 on t1.id.
- 11.Integer: It stores a whole number like 7, -23 Float: A floating point number 7.68, -23.45
- $12.<$ ?php

```
Echo 'Todays Date is'; 
Echo date ("m/d/y");
```

```
?>
```
13. Do-while loop is similar to while loop. It is also a used as an repetitive loop. Do while loop always executes its block of code atleast once. This is because conditional statement is not checked until after the contained code has been executed. Example: \$cookies=0

```
Do 
     { 
     Echo "Mmmmm ...I love cookies!*munch munch*";
   } 
    While ($cookies >1); 
    Output: 
   Mmmmm ...I love cookies!*munch munch*
14. \langle?php
   Function mySum($numX, $num Y) 
   $total = $numX + $numY;Return $total; 
   } 
   $mynumber = 0;Echo "Before the function, myNumber =".$myNumber." <br/> <br/> <br/> <br/> <br/> <br/>
".
    \text{SmyNumber} = \text{mySum}(5, 10);Echo "After the function, myNumber =".$myNumber." <br/> \langlebr/>";
   ?>
```